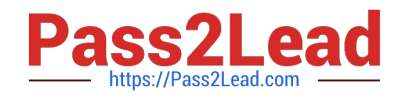

# **220-1002Q&As**

CompTIA A+ Certification Exam: Core 2

# **Pass CompTIA 220-1002 Exam with 100% Guarantee**

Free Download Real Questions & Answers **PDF** and **VCE** file from:

**https://www.pass2lead.com/220-1002.html**

100% Passing Guarantee 100% Money Back Assurance

Following Questions and Answers are all new published by CompTIA Official Exam Center

**C** Instant Download After Purchase

- **83 100% Money Back Guarantee**
- 365 Days Free Update
- 800,000+ Satisfied Customers  $603$

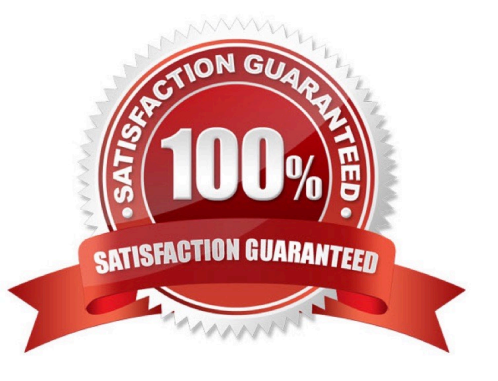

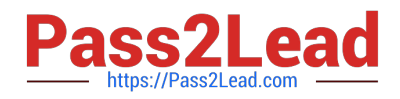

#### **QUESTION 1**

A user would like to allow all of the devices on a home network to connect to the WAP except for smart phones.

Which of the following features should be used to accomplish this?

- A. Set a unique DHCP scope ID for the smart phones
- B. Change the WAP SSID
- C. Change the channel to the same frequency as the smart phones
- D. Exclude smart phones from the MAC filter list

Correct Answer: D

#### **QUESTION 2**

Which of the following OS installation methods provides previously unavailable features and functionality white maintaining user settings?

- A. Restore
- B. Repair installation
- C. Clean install
- D. In-place upgrade
- Correct Answer: D

#### **QUESTION 3**

Which of the following is the memory limitation of a 32-bit OS?

- A. 16MB
- B. 2048MB
- C. 4GB
- D. 1024GB
- E. 2TB
- F. 8TB

Correct Answer: C

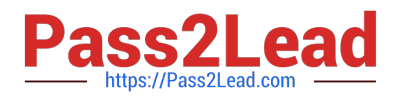

## **QUESTION 4**

A home user reports slow computer performance and application crashes after clicking a "repair" button on a pop-up warning while browsing the Internet

Which of the following are the FIRST steps a technician should take to identify and resolve the issue? (Select TWO).

- A. Perform a system file check and replace any changed files with their original versions
- B. Enable the pop-up blocker on the Internet browser
- C. Uninstall any recently installed unknown programs and browser extensions,
- D. Perform a hard shutdown and cold boot the computer
- E. Scan the RAM and hard drive using an up-to-date antivirus program.

Correct Answer: BC

## **QUESTION 5**

A technician received 300 old desktops following a recent computer upgrade. After taking inventory of the old machines, the technician must destroy the data on the HDDs. Which of the following would be the MOST effective method to accomplish this task?

A. Drill

- B. Hammer
- C. Low-level format
- D. Degaussing

Correct Answer: D

[Latest 220-1002 Dumps](https://www.pass2lead.com/220-1002.html) [220-1002 Exam Questions](https://www.pass2lead.com/220-1002.html) [220-1002 Braindumps](https://www.pass2lead.com/220-1002.html)